## **EXEMPLO: SÃO PAULO**

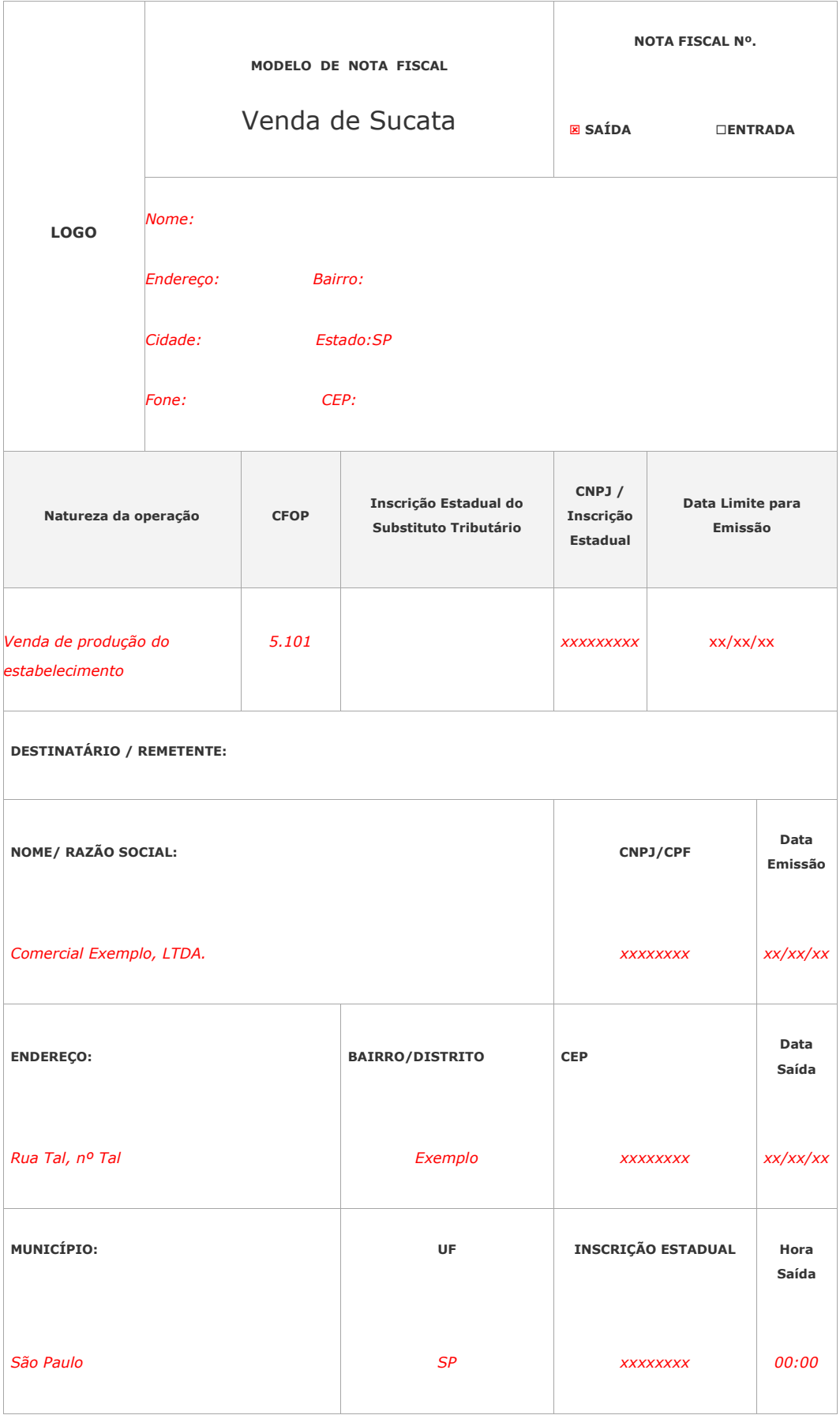

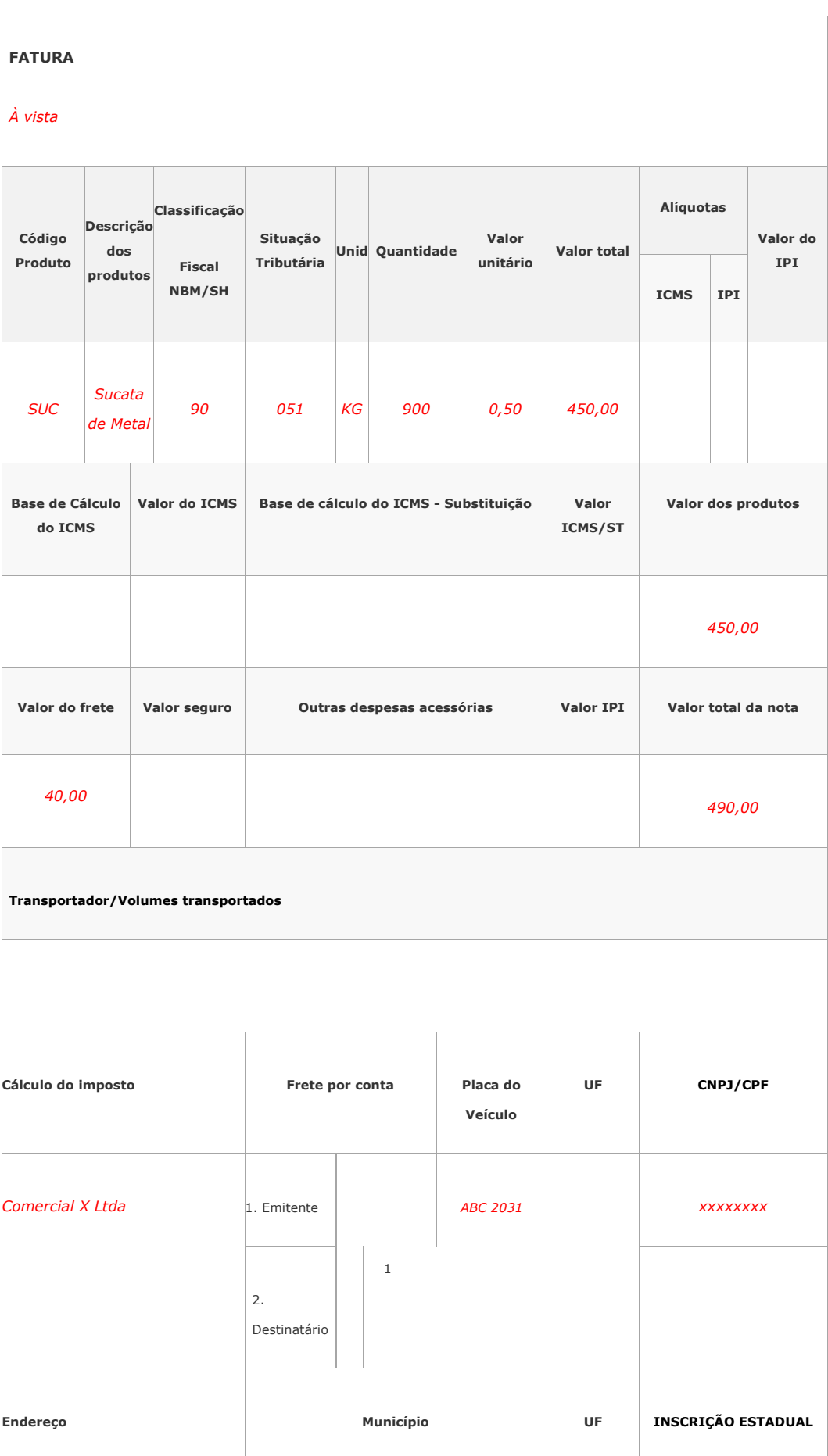

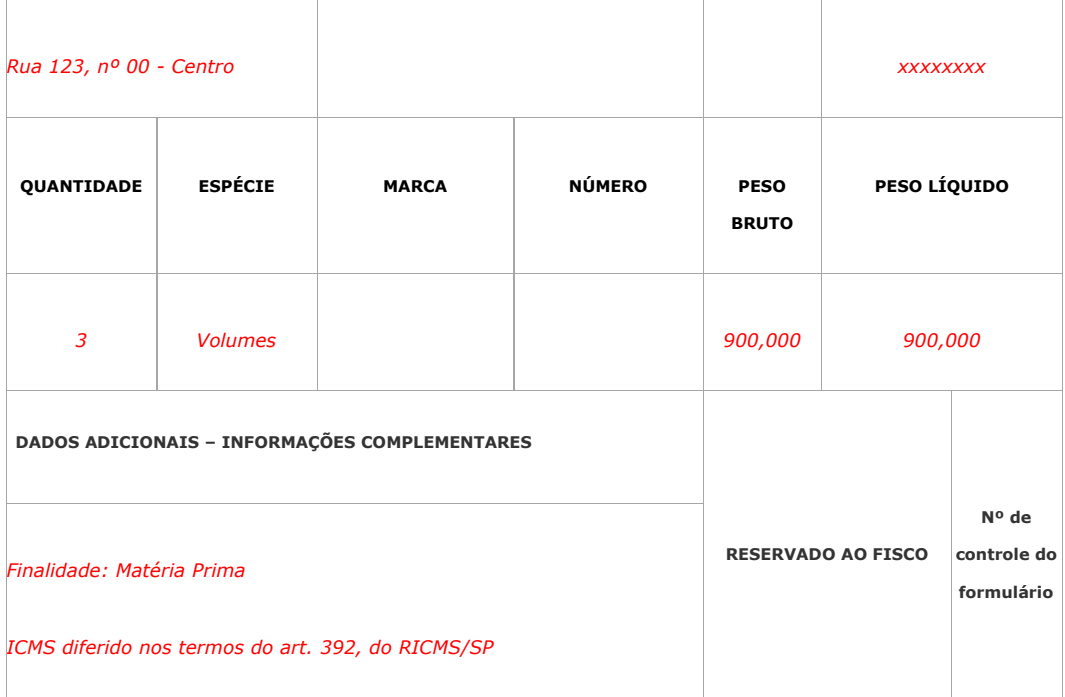

## **OUTROS ESTADOS**

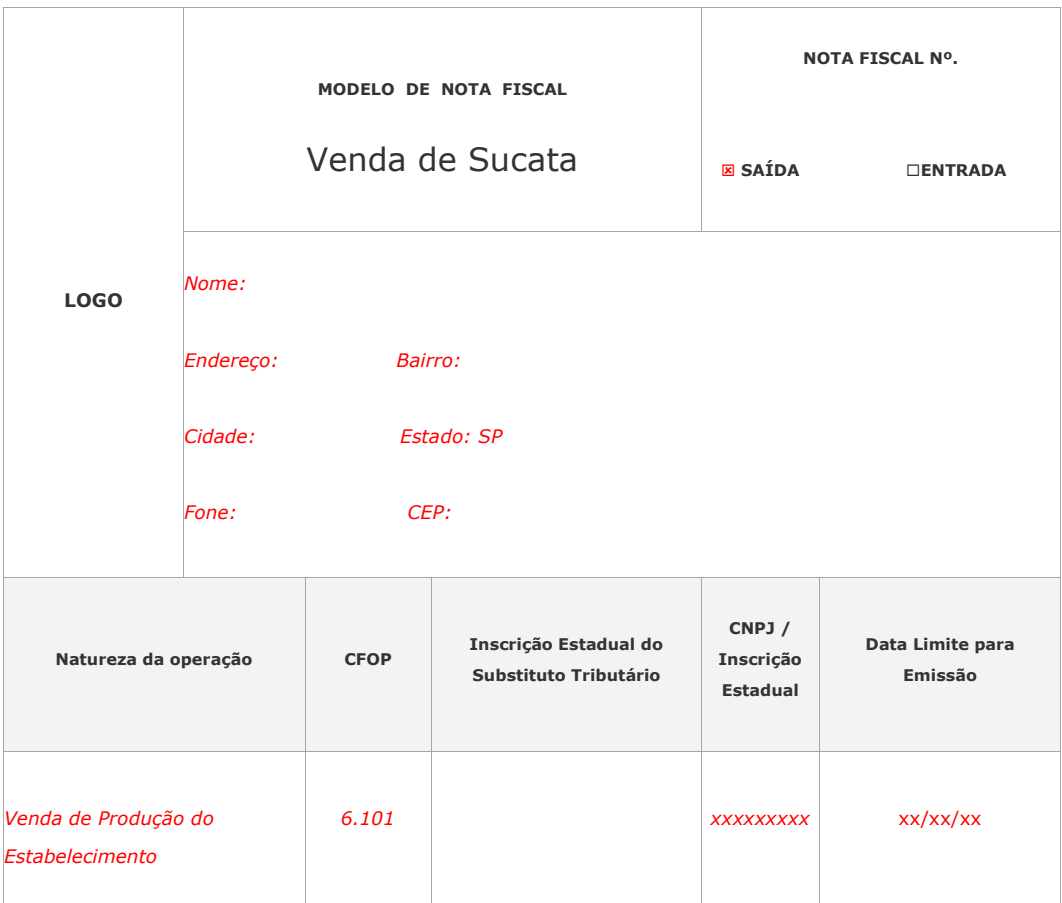

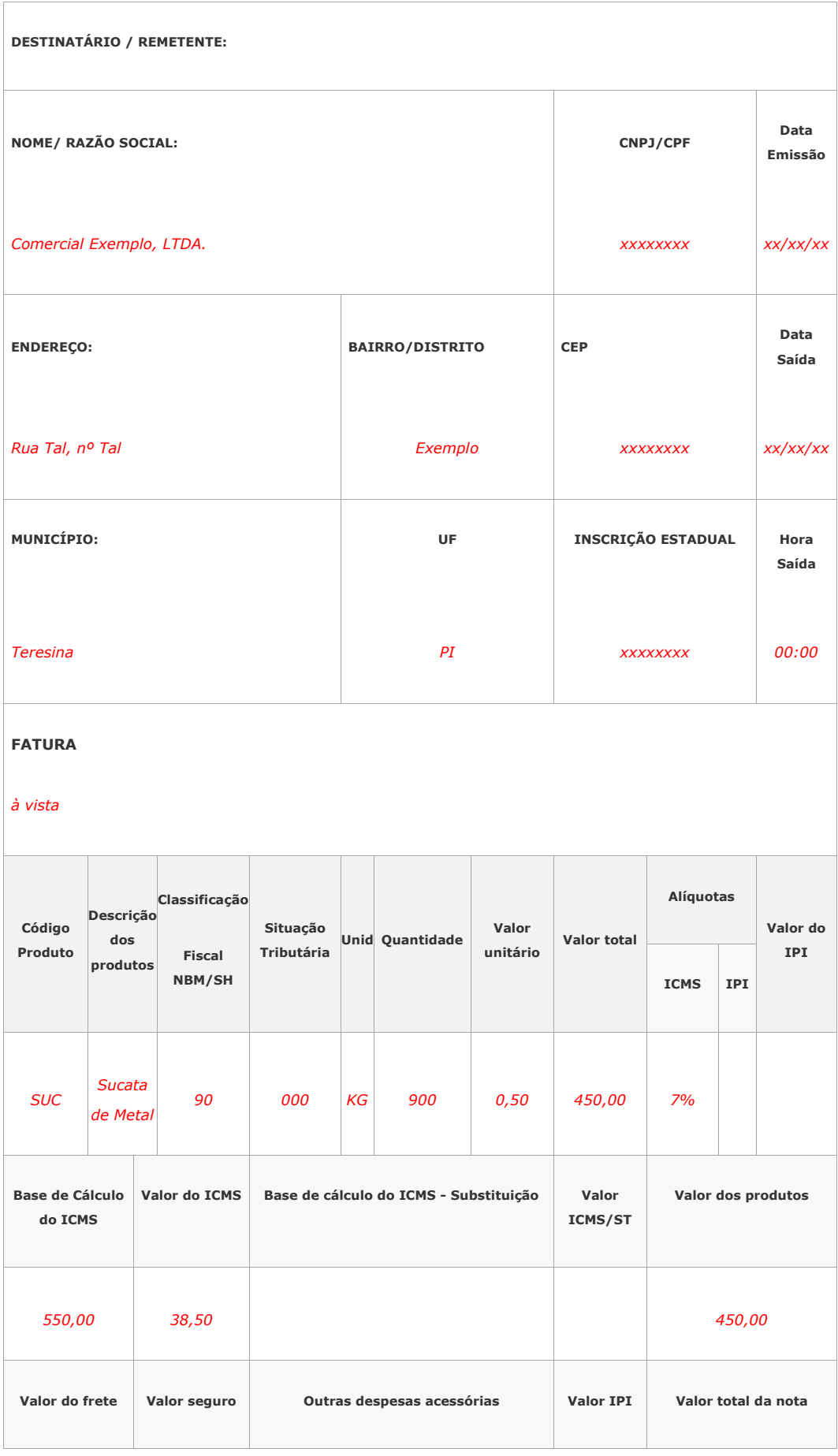

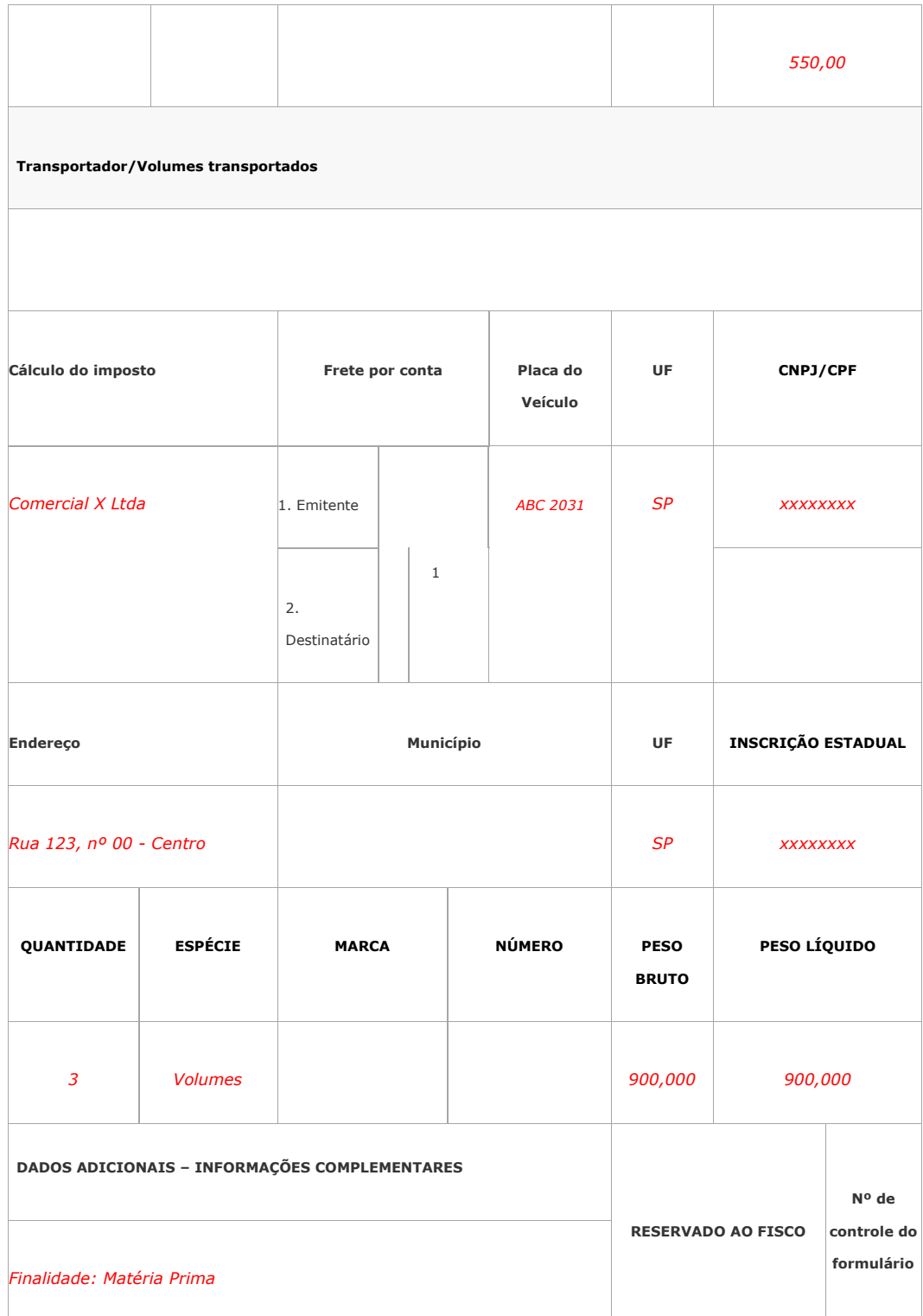